# Compton run Data Analysis PrimeX-II weekly meeting

Li Ye Mississippi State University 2017-05-12

➔Use all accidental data as fitting histogram instead of Echannel's ➔Use all pair production data as fitting histogram instead of Echannel's

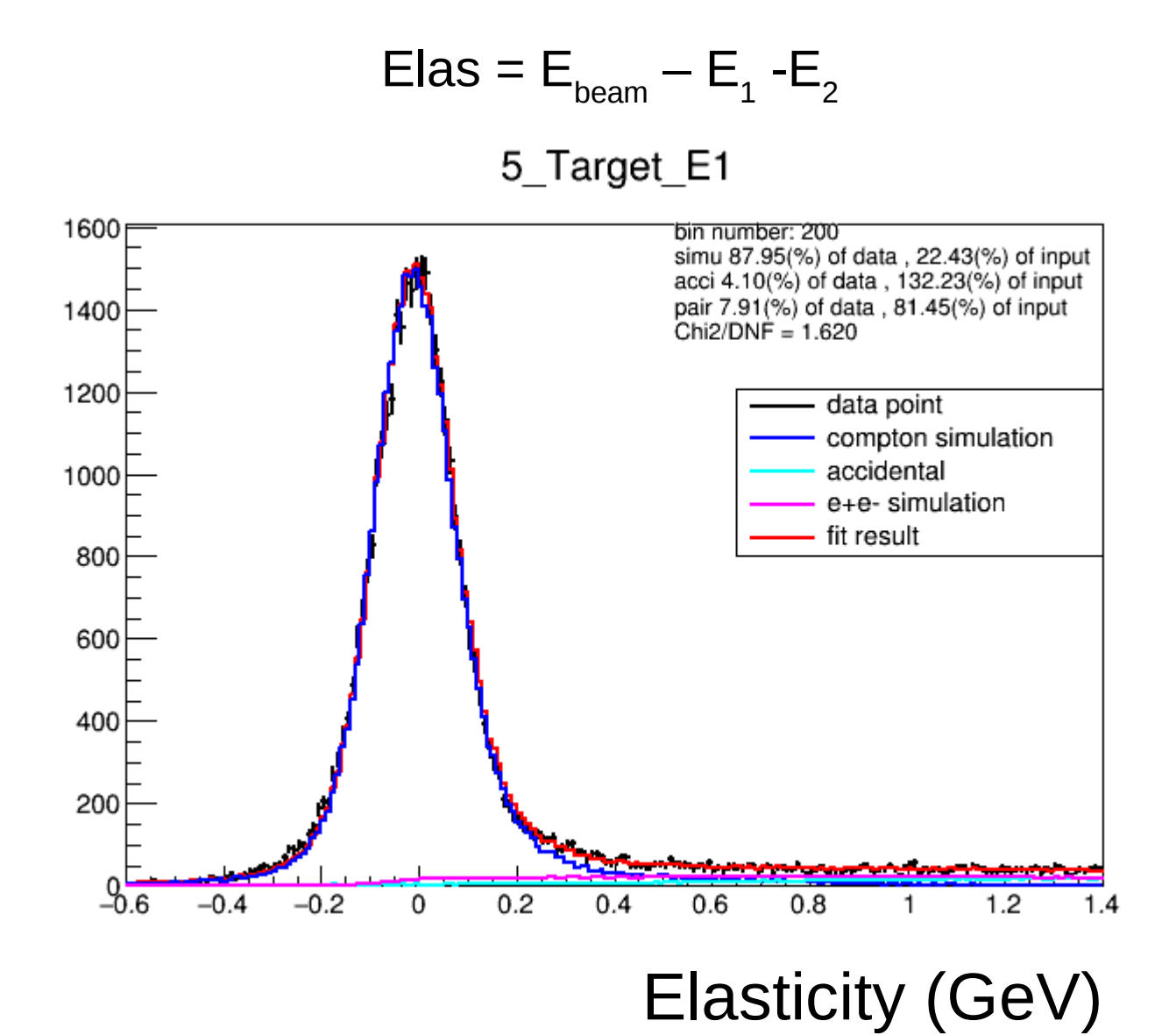

3

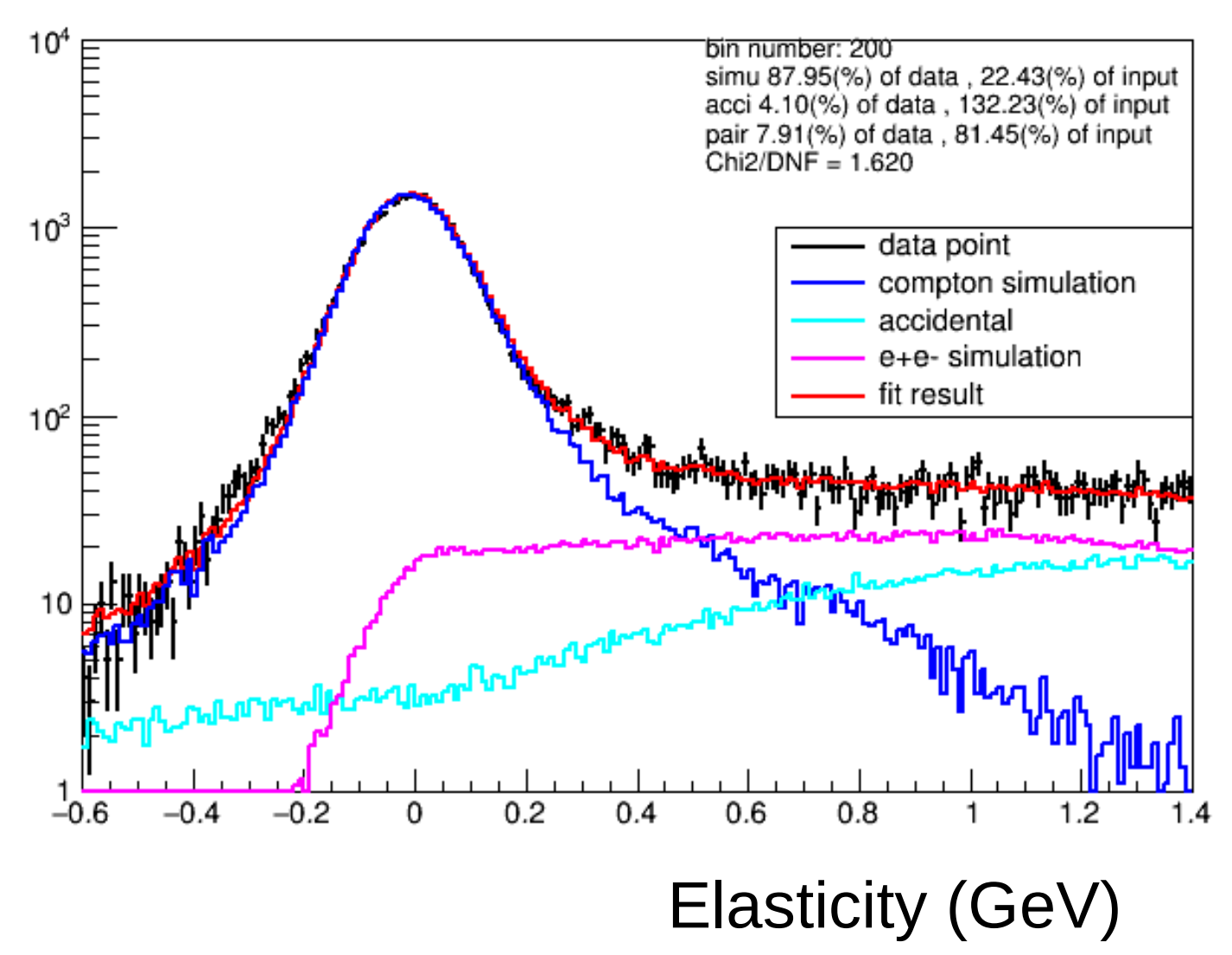

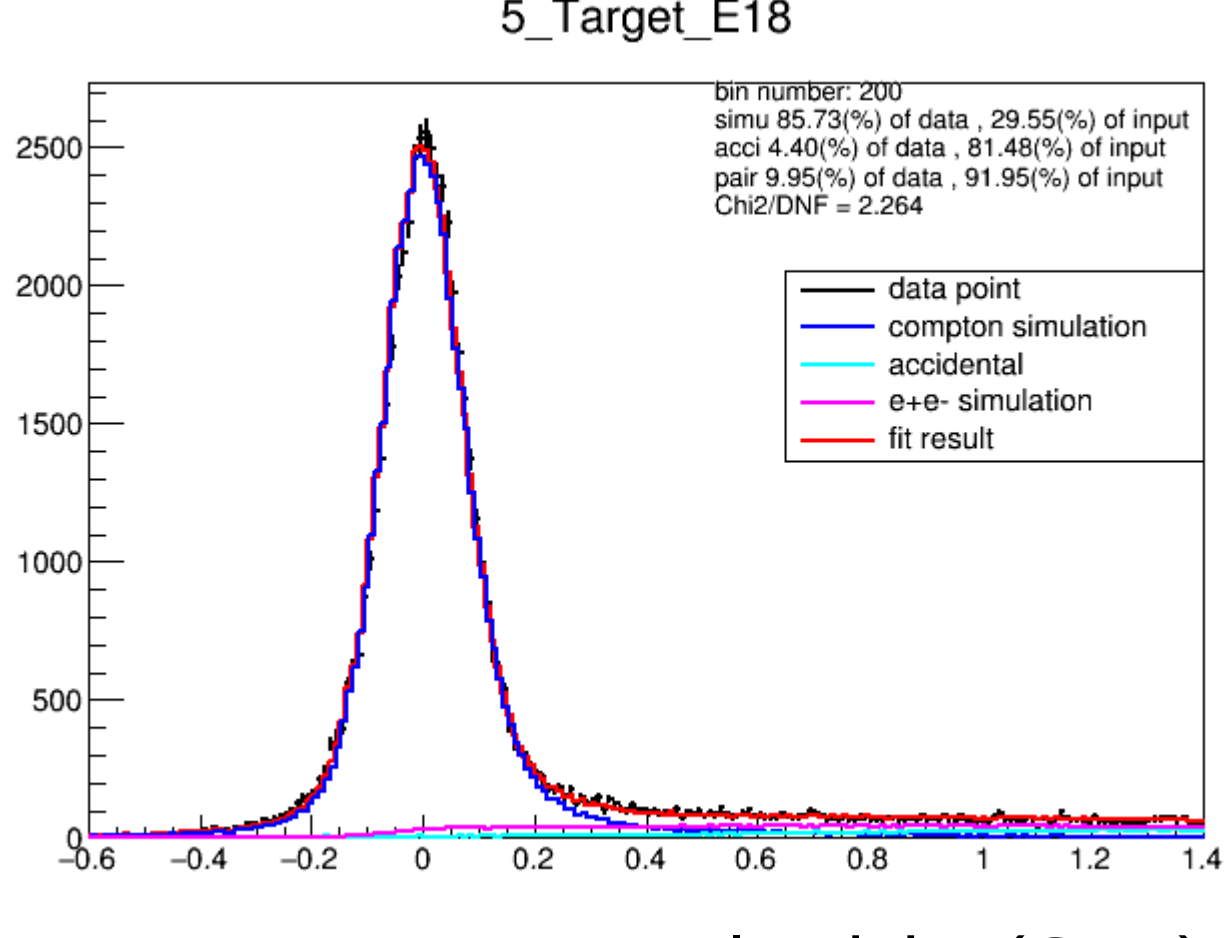

Elasticity (GeV)

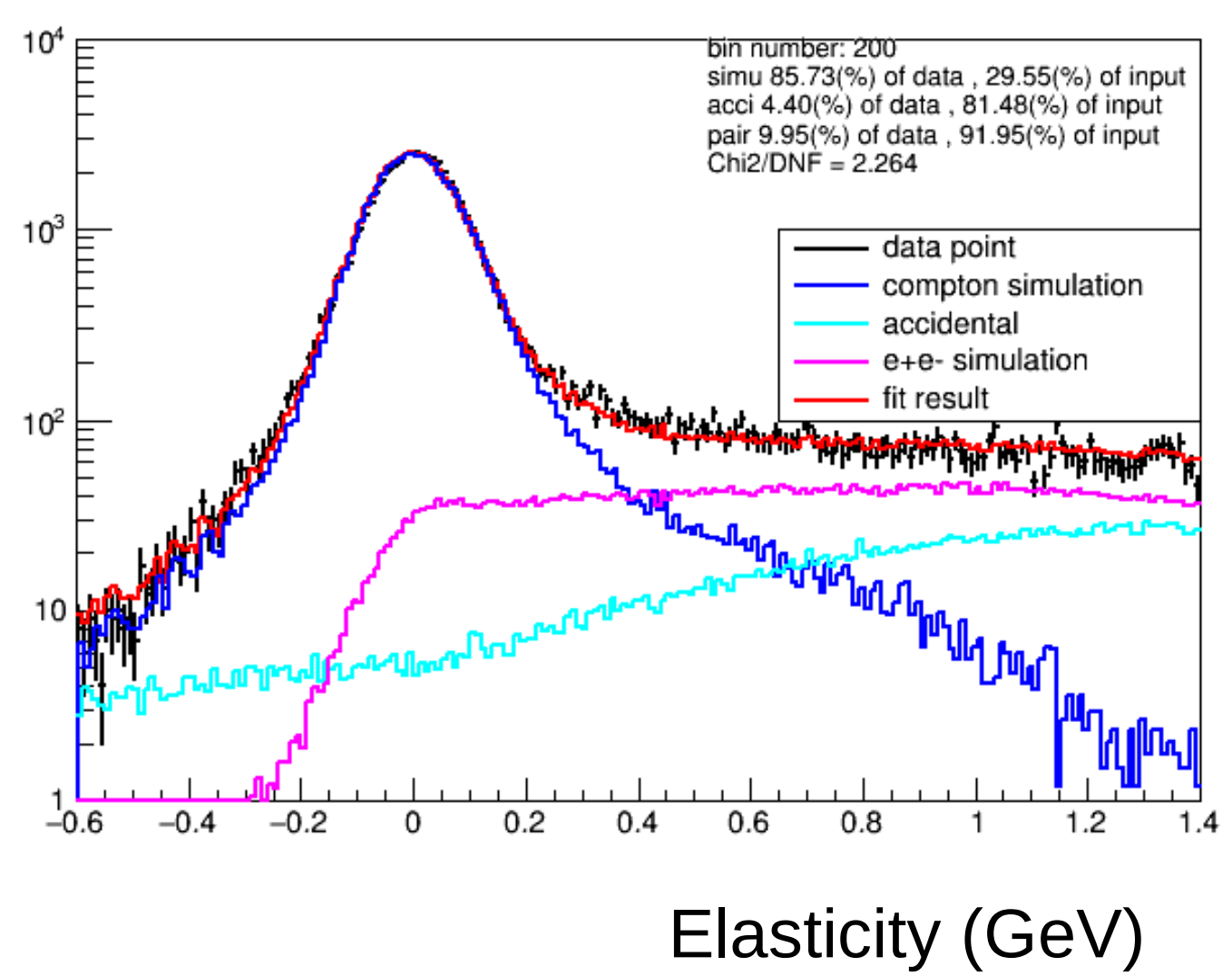

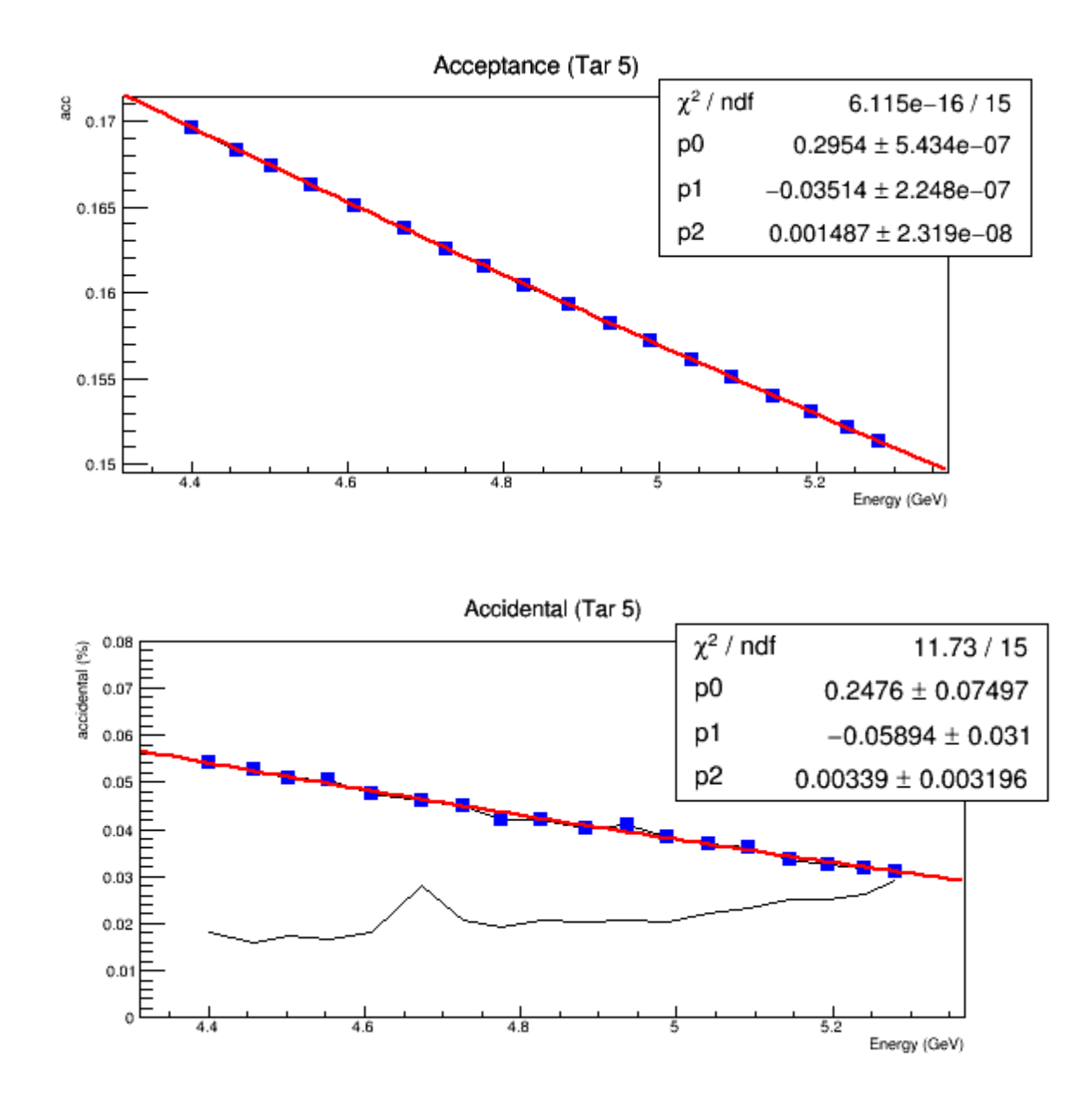

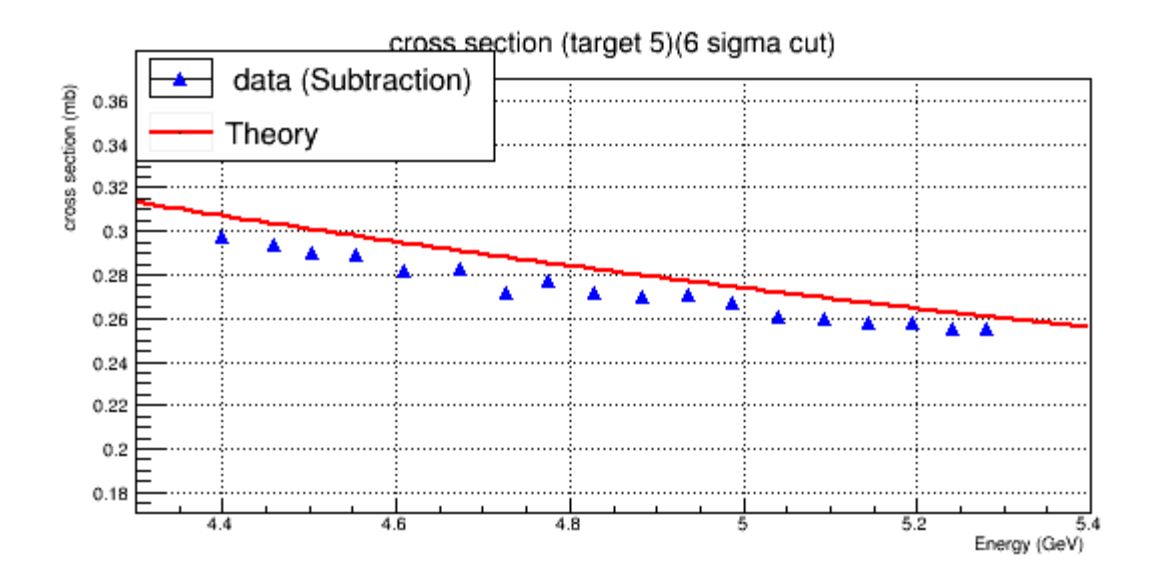

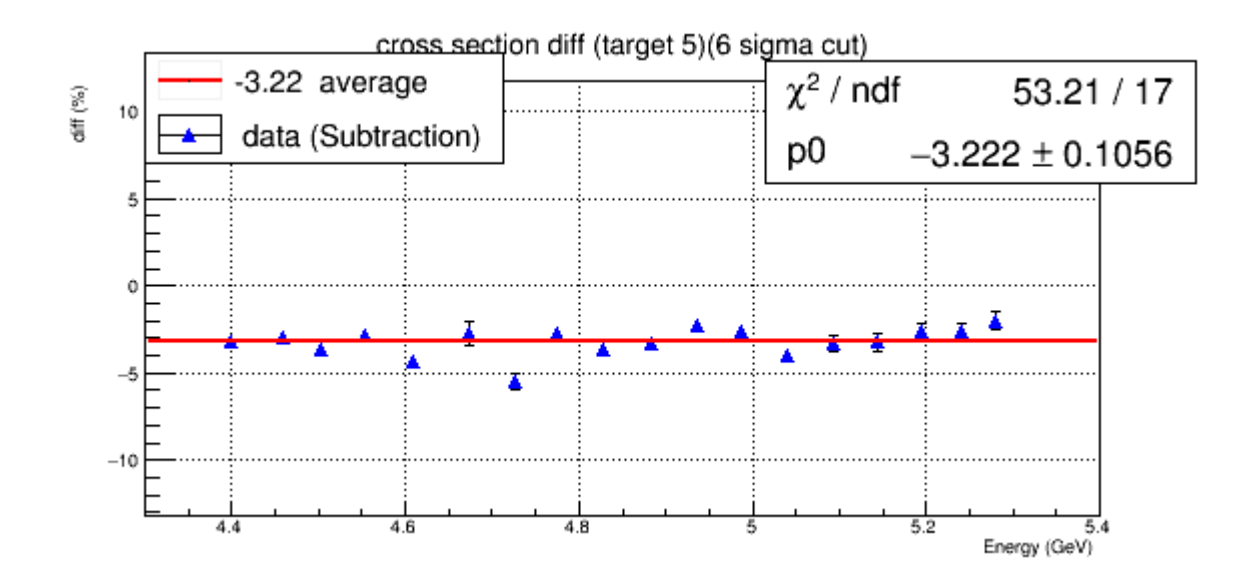

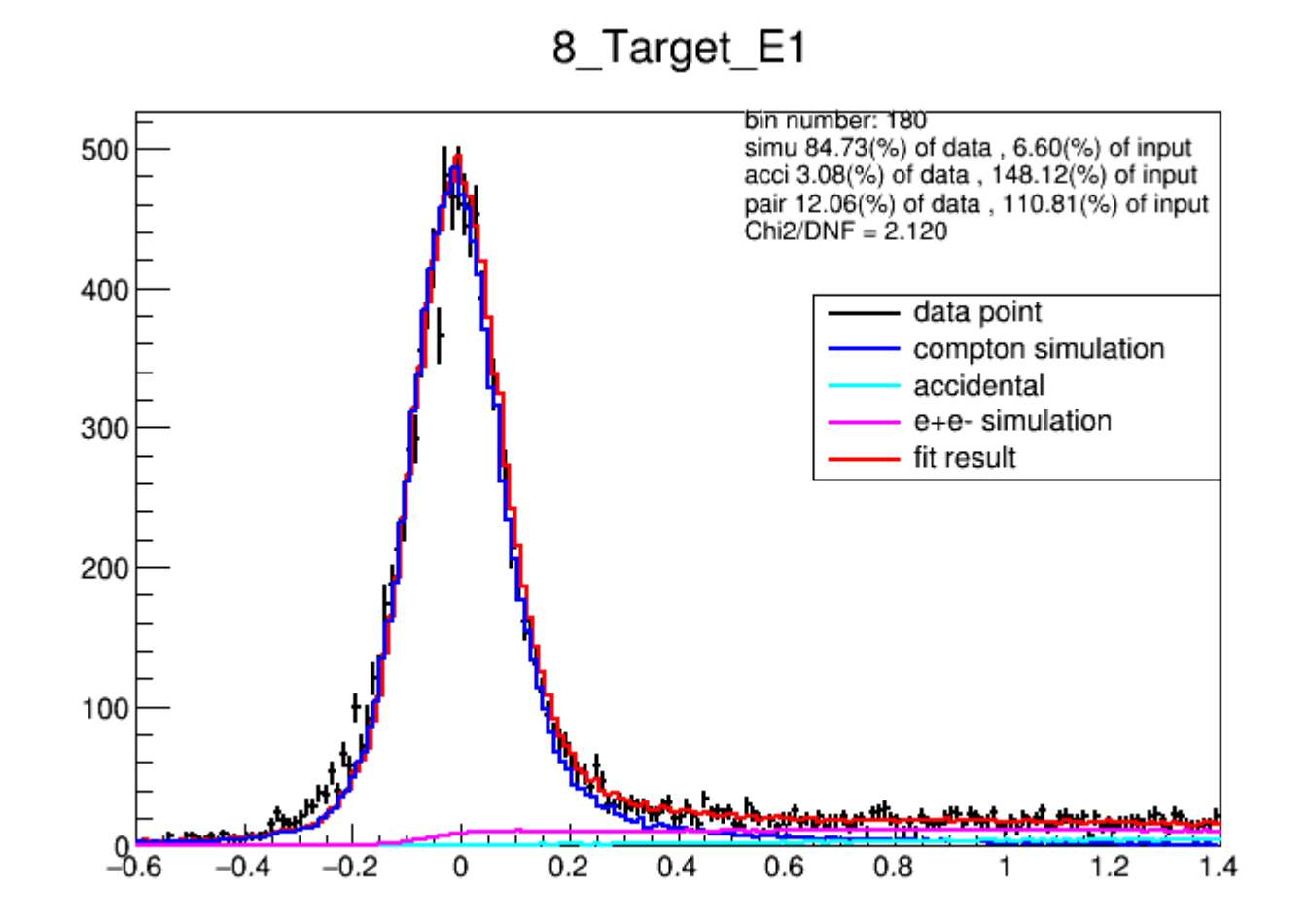

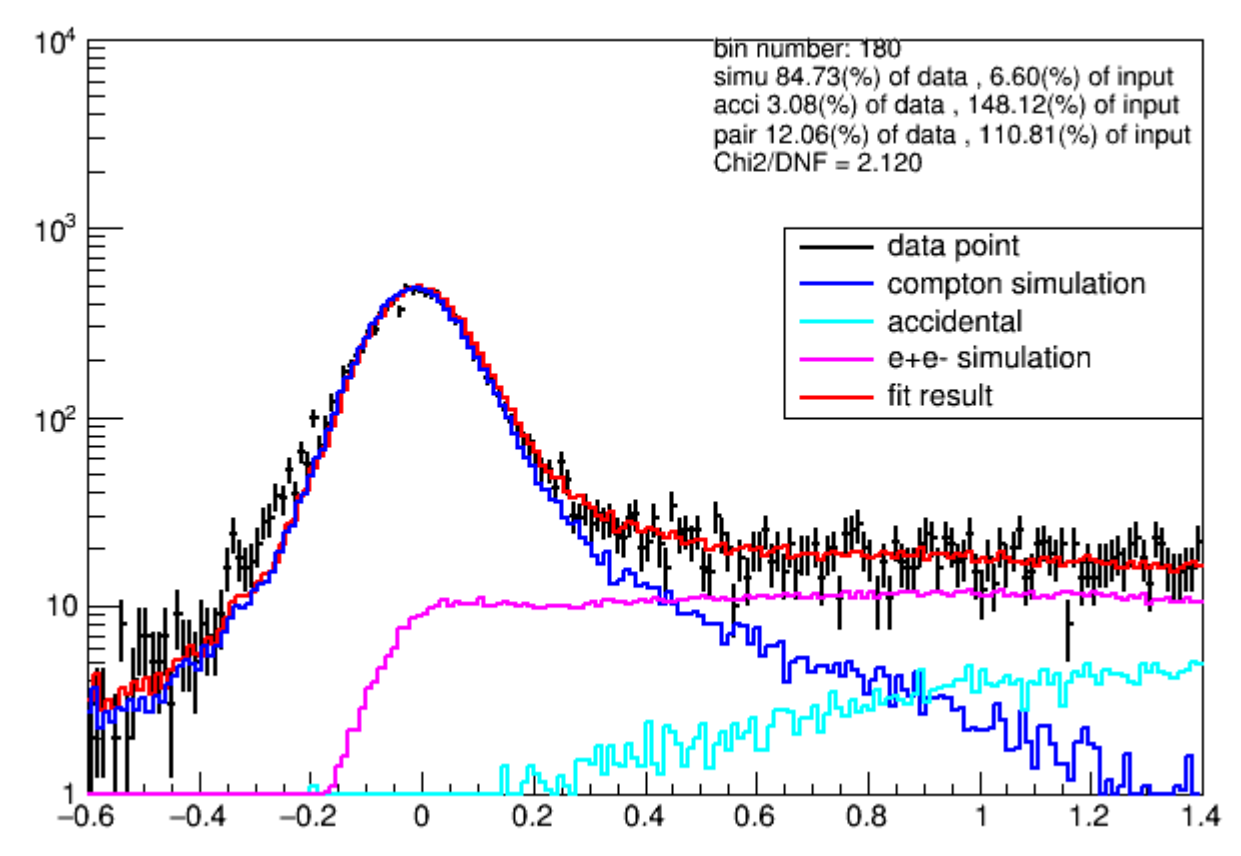

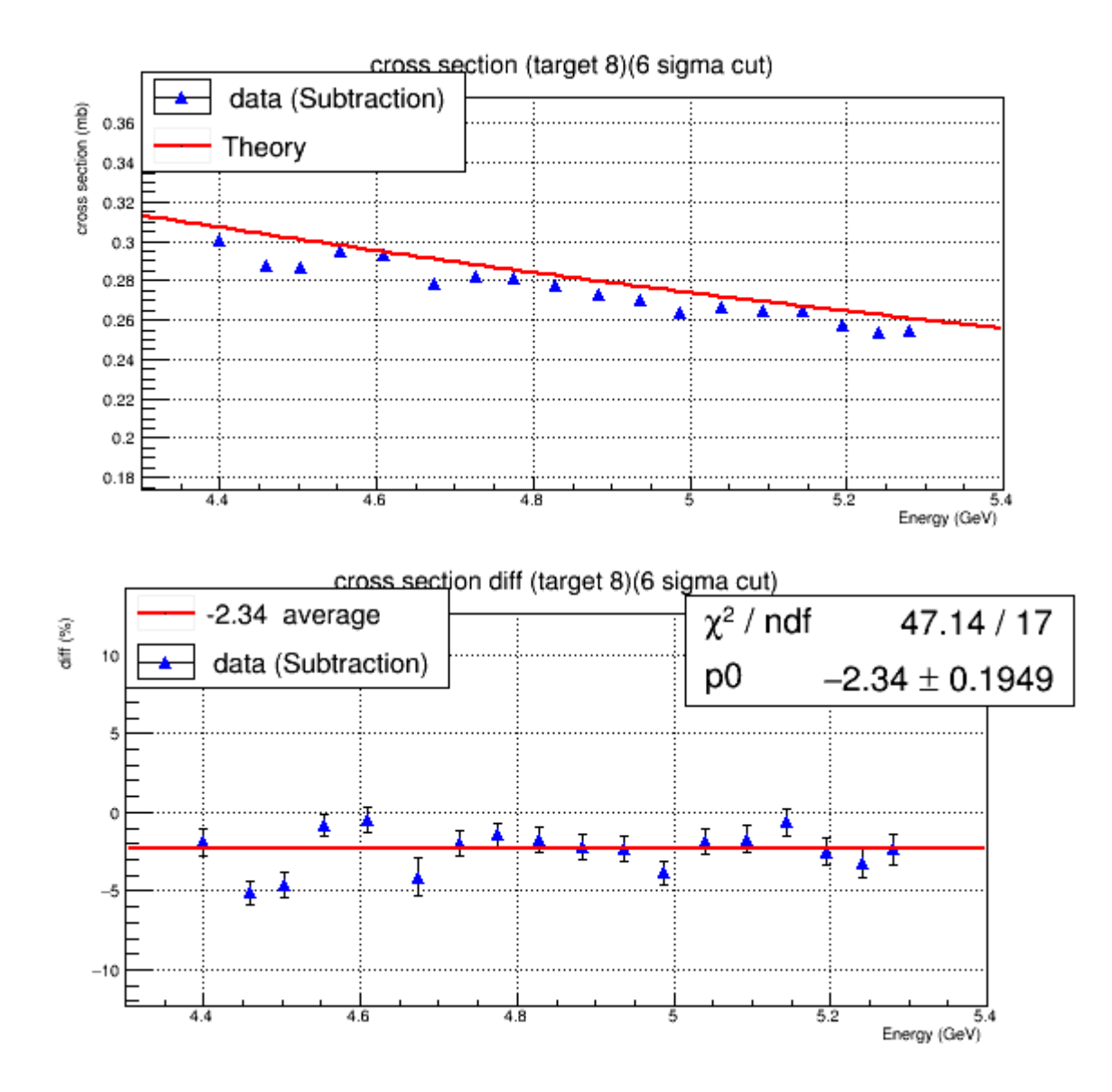

## Let parameter free (same as Carbon target)

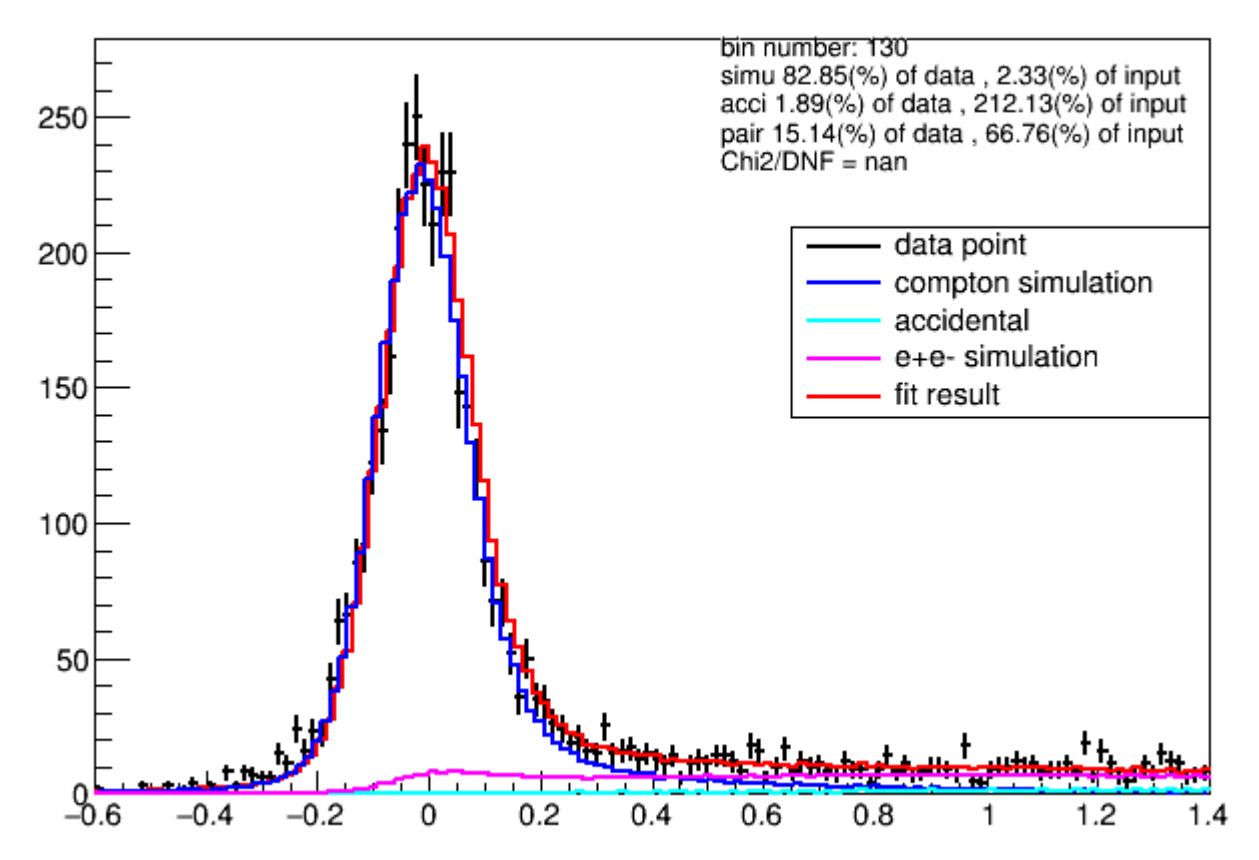

#### Free parameter

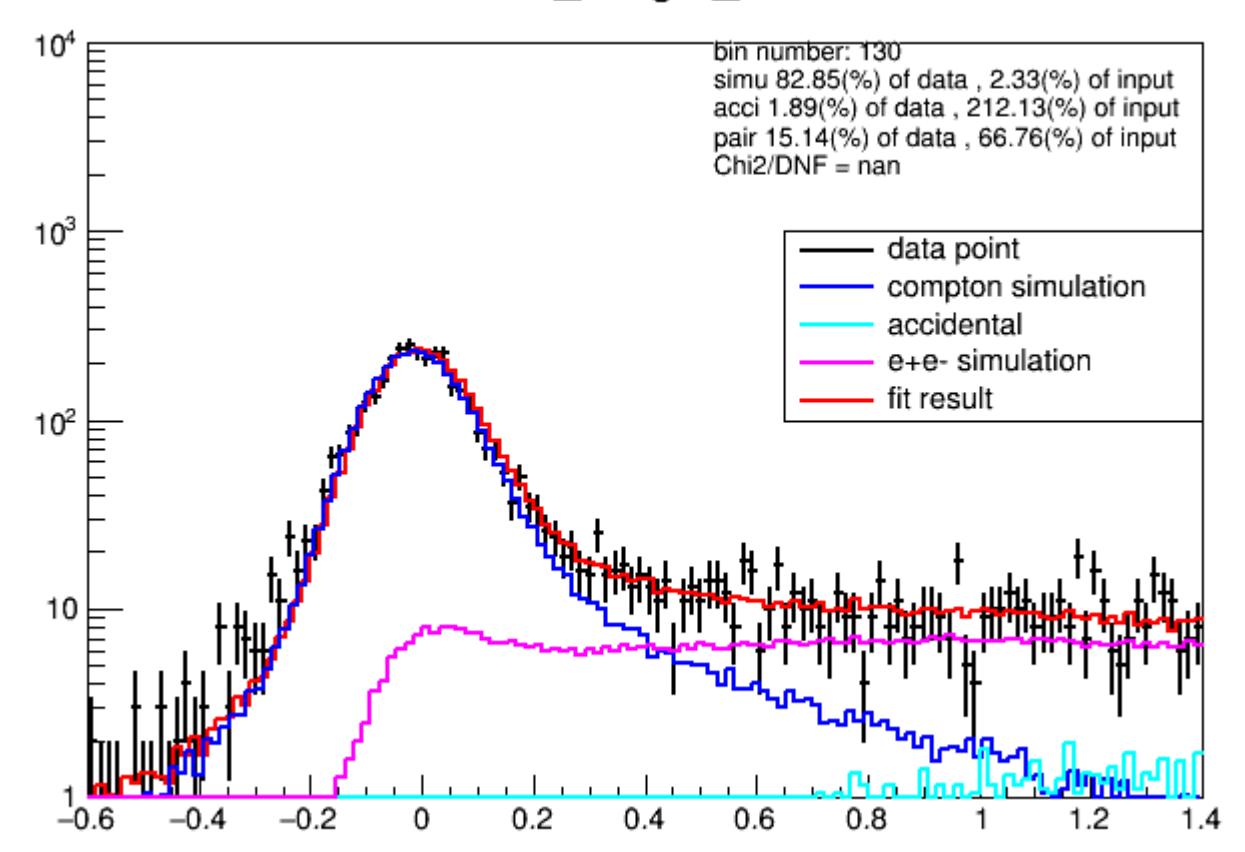

#### Free parameter

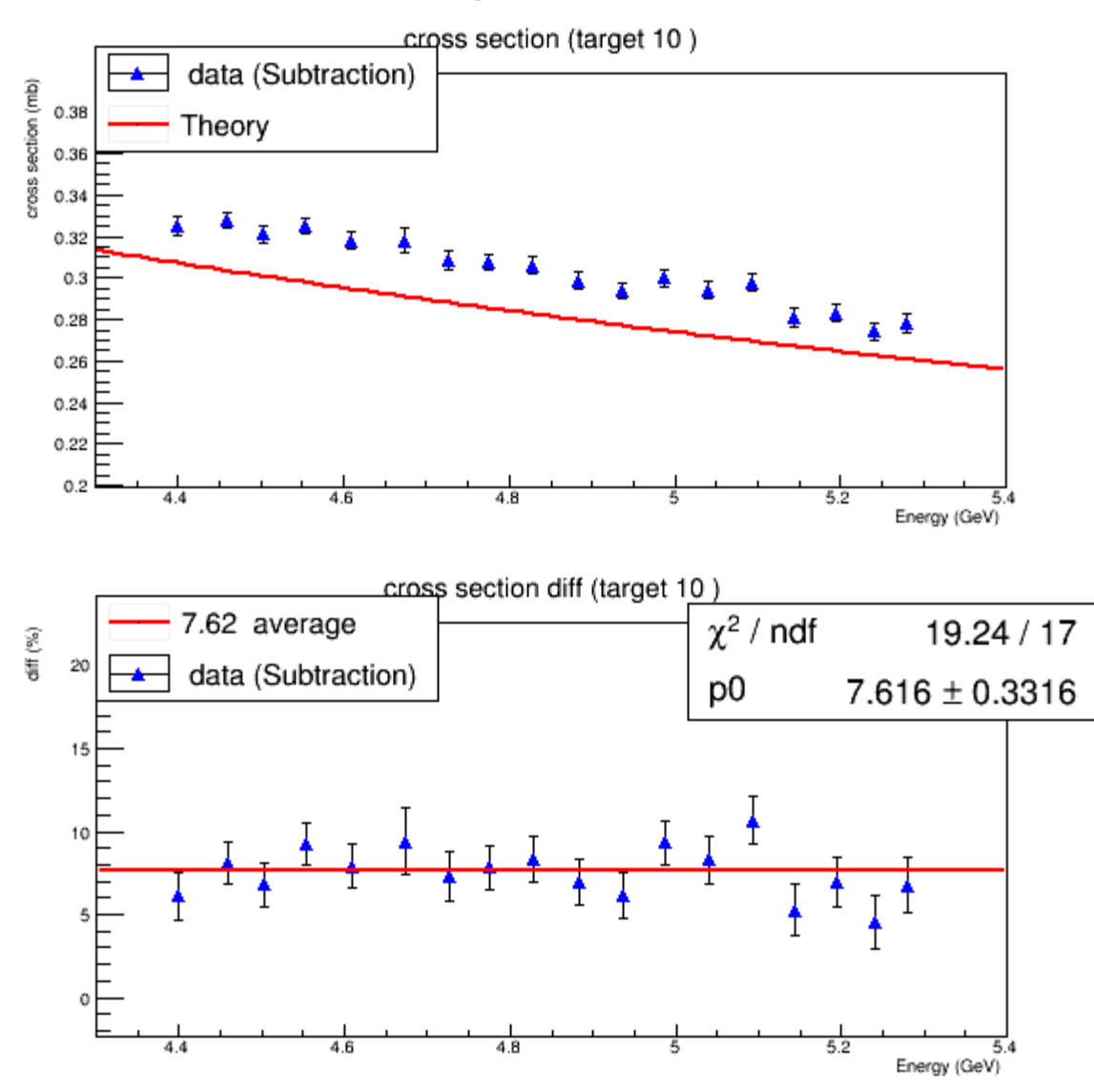

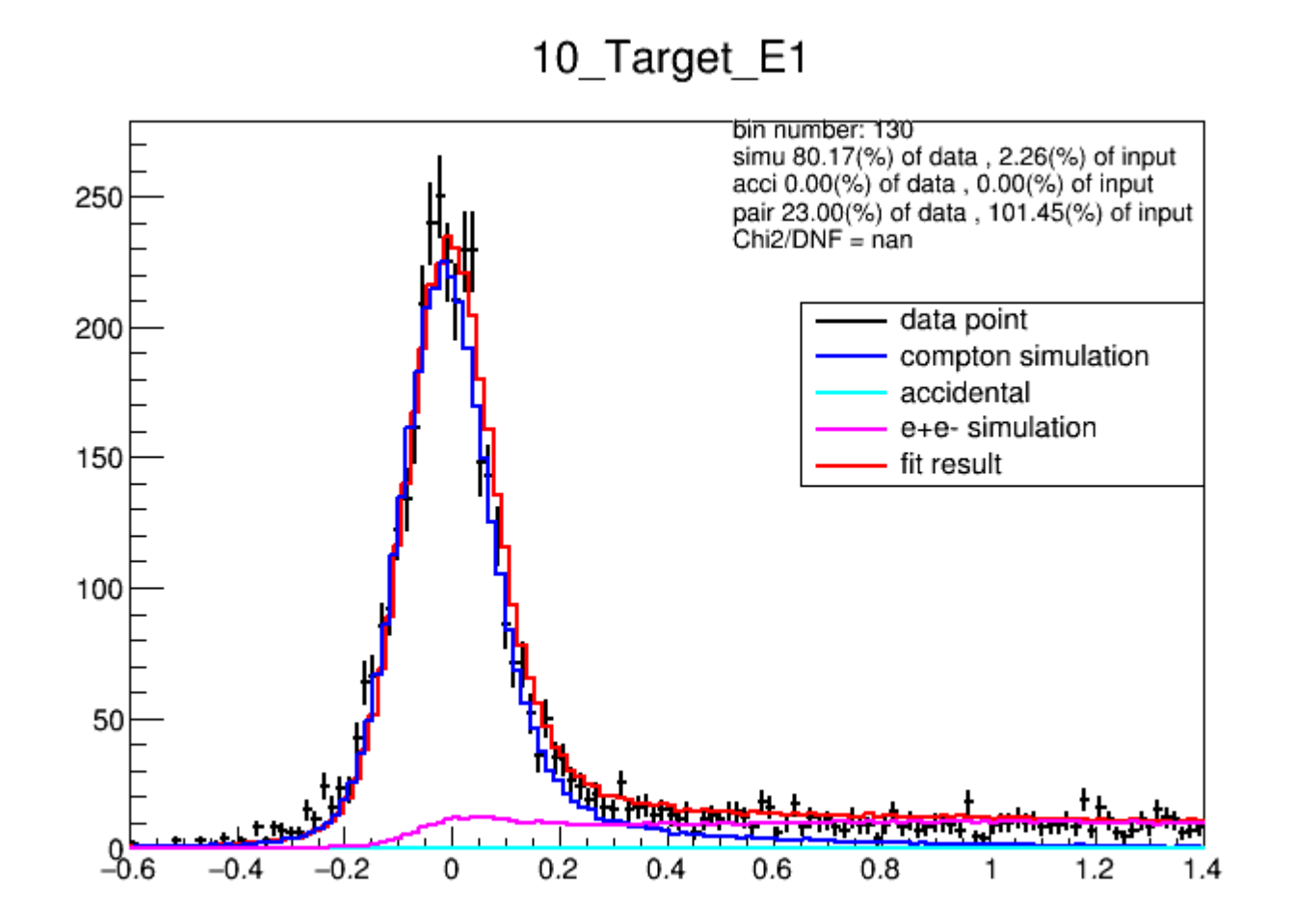

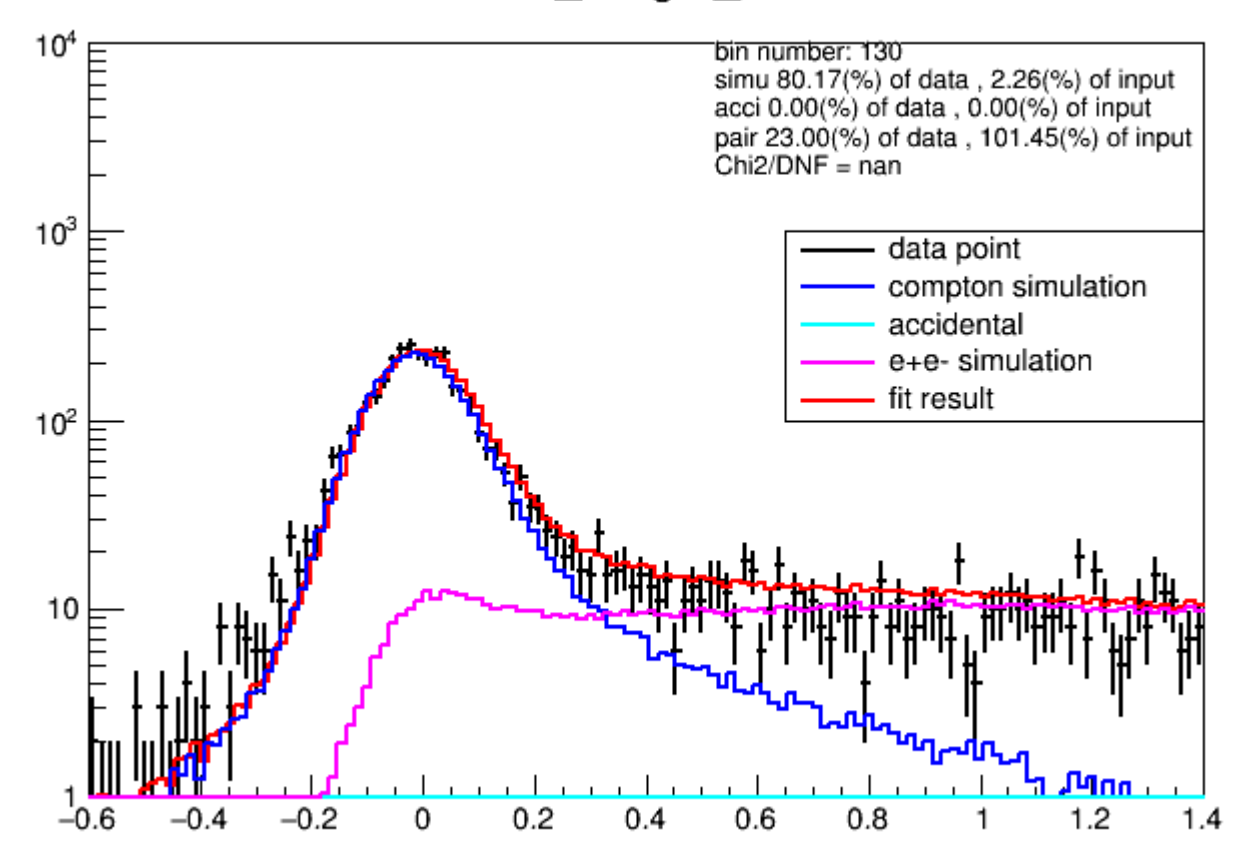

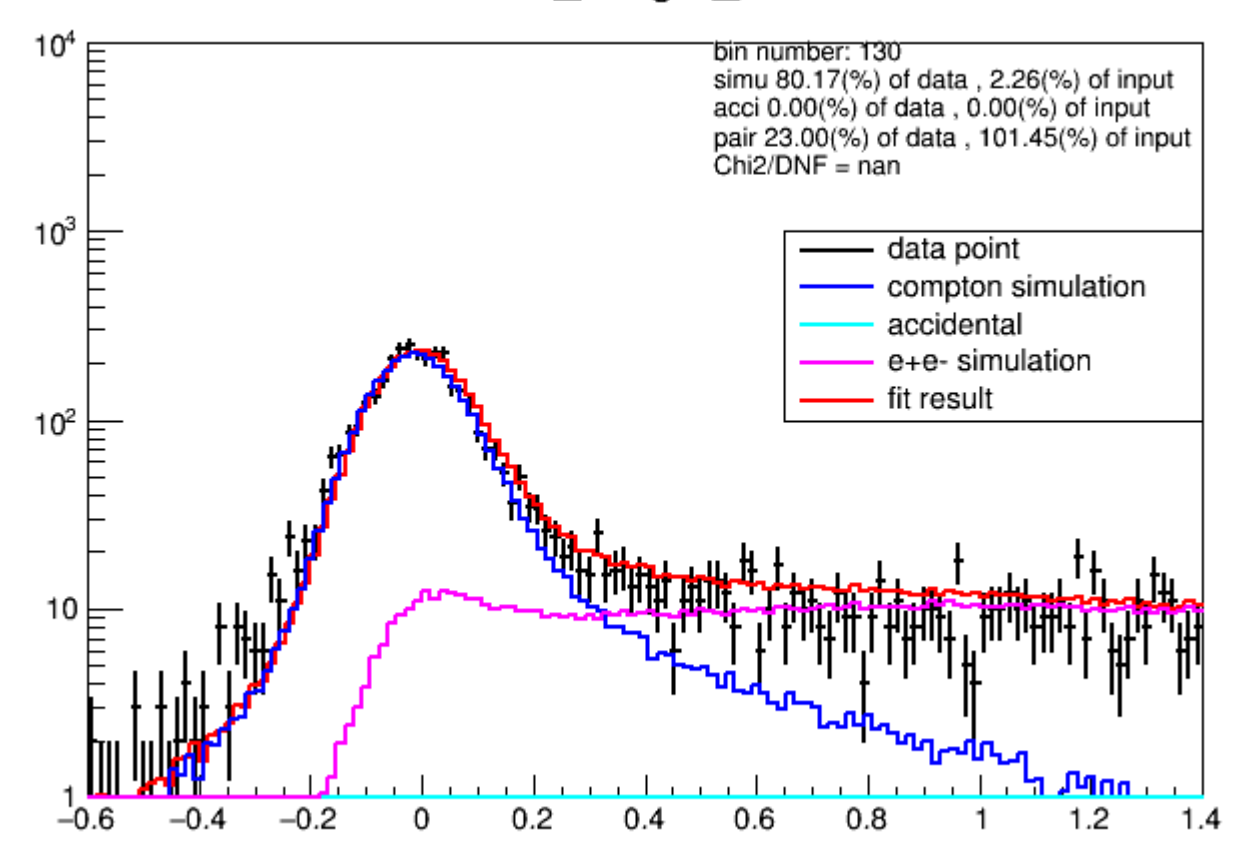

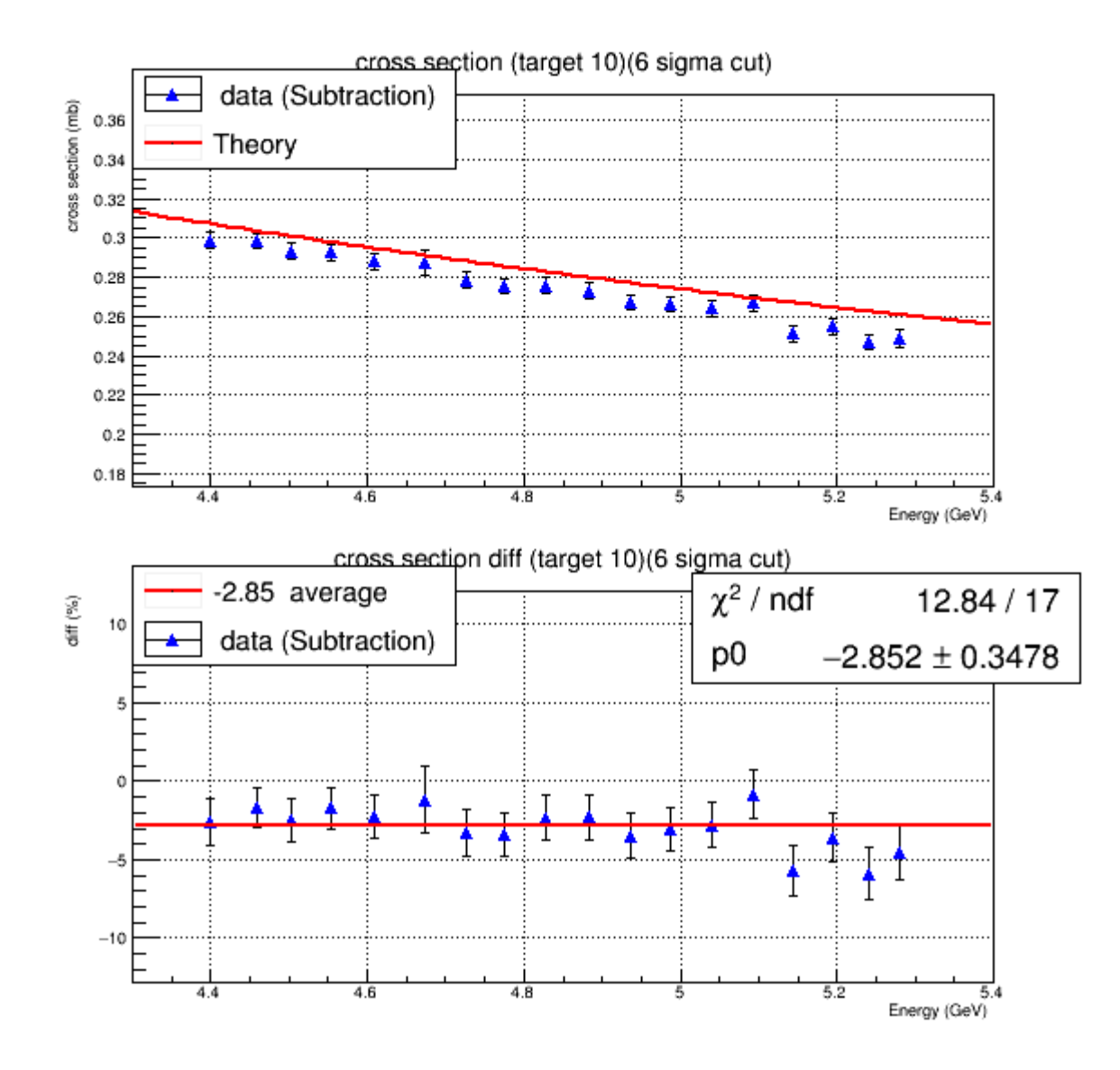

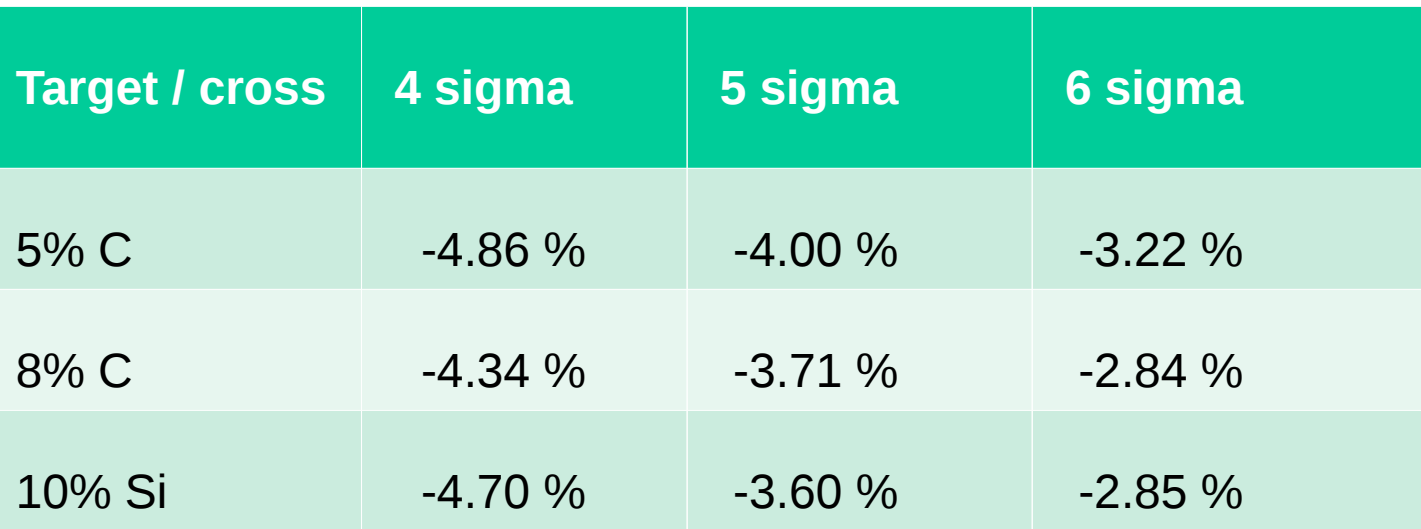